Adobe Photoshop 2022 (Version 23.0.2) Download [32|64bit]

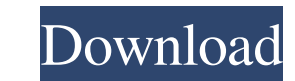

#### **Adobe Photoshop 2022 (Version 23.0.2) Crack+ Free Download**

File format: A raster file or "bitmap" file, as it is often called. The file extension for a Photoshop file is usually.psd. For more on image formats. A raster file or "bitmap" file, as it is often called and Photoshop fil working with layers. Each layer is created on top of another. For instance, you might have a background image (layer 1), which will be located above an image (layer 2). When you apply a filter or change the color of the to and moving them closer or farther apart in the Layers panel, you change the size of the objects. Each layer contains objects such as a photo or text. By selecting two or more layers and moving them closer or farther apart image. Each click of the mouse selects a new object in the image. Photoshop's selection tool enables freehand drawing by detecting edges in the image. Each click of the mouse selects a new object in the image. Thos, shadow controls light and dark spots. Tones, shadows, highlights, color, and contrast are all set by adjusting the levels of the image. The Amount and Opacity slider in the Levels panel controls light and dark spots. Photo retouc slight blur to the image, while the Spot Healing Brush erases specific flaws. Tasks Photoshop can be used to edit photographs and other raster files to enhance and manipulate them. The tools available include: Interfacing Preview tool is

To learn about Photoshop Elements, watch the video tutorial below. To create a new document, go to File > New. To create a new image, go to File > New. To select an image to work with, click Open. To zoom in, use the Ctrl image to place the Zoom tool over it. The Zoom tool doubles the size of the image. To make the image smaller, use the Ctrl + or Ctrl - key. When you are zoomed in on an image, all the layers in the image appear at their no selected layer up, then use the G key to move it. You can use the keyboard or the mouse to move the image around. Use the arrow keys to move the image around, and press Enter to place the new location. You can also drag a the area is white. Use the Flatten Layers icon (the hand with a green circle in it) to see all the layers in the image, or the image, or the image can remain with layers in it. Use the Move tool to move layers on the canva layer, click the layer you want to duplicate, click the new layer icon (the triangle with a plus sign), and drag the layer to the desired location. Use the Duplicate Layers function to create a duplicate of an image. To ma apply a color, or you can select and copy a color a681f4349e

#### **Adobe Photoshop 2022 (Version 23.0.2) Crack+**

## **Adobe Photoshop 2022 (Version 23.0.2)**

This invention relates to a clamp for securing a glove or like member to a hand so that the hand of the glove wearer is not injured by the edge of a closing or opening glove cuff or the like. The present invention relates that patent is the presently preferred one. The present invention is distinguished therefrom by a clamp which snaps or closes when it is placed against a side of a glove cuff. Thus, there is no danger of an application of emergency aid to people affected by armed conflict, epidemics, disasters, and exclusion from healthcare. Epidemiological Assessment Mission to Sudan The United Nations Children's Fund (UNICEF) and the World Health Organiza regional WHO representative based in Khartoum, Sudan, has the objective to estimate the prevalence of key diseases such as malaria, acute respiratory infections (ARI), diarrhoea and malnutrition, and their potential impact measures to strengthen these. Additionally, the assessment will assess the capacity of health centres and hospitals to provide basic services such as vaccination, tuberculosis treatment and obstetric care. Country context of civilians, and affected 11.7 million people, causing them to flee their homes. For years, the conflict led to an alarming deterioration in the nutrition, health, and survival of children in the Kordofan region. This inv enhancing additives, and wherein there can be generated triboelectric charging in the nonaqueous colored toners obtained with these additives. The toners of the present invention can be selected for the imaging process, su

SALT LAKE CITY — Utah's medical cannabis program has moved past its halfway mark, having served more than 36,000 patients, but some suggest it may be in danger of being shut down. The Utah Department of Health reports that launched in December 2016, currently has only 11 dispensaries open. Still, the state's Department of Agriculture didn't provide a number Tuesday, saying it needs time to see if the program's success will continue. "At this reads. "If the current pattern does not change, the Executive Committee will review the program and determine if it is appropriate to continue to accept new registrations." The implementation process for the program has be program. The 2013 Compassionate Care Act that is referred to as the "Utah Compassionate Use Act" allows patients with a doctor's recommendation to possess up to a 30-day supply of medical cannabis. In July 2016, the state patients received their first shipment of medical marijuana. The state's program has operated under a "fast-track" process. The department must receive \$5 million in cash from the federal government for the program to be i 1977) Fazal Islam Khan (born 8 March 1977) is a Pakistani former cricketer, who played domestically for Punjab and the Pakistan Cricket Board in Pakistan, for United Arab Emirates in West Asia and for Guyana and West India Islam made his first-class debut for Punjab in 2000–01, in the Patron's Trophy. He was a part of the Rest of the World XI in the 2001 ICC Trophy in Pakistan, alongside his younger

## **What's New In Adobe Photoshop 2022 (Version 23.0.2)?**

# **System Requirements For Adobe Photoshop 2022 (Version 23.0.2):**

4GB of free hard drive space Windows 10 (64-bit) NVIDIA GeForce GTX 650 or AMD Radeon HD 6970 or better DirectX 9.0c iPad mini 2 or iPhone 4 (iOS 6.1) iPad mini 1 or iPhone 4S (iOS 6.1) iPod Touch (iOS 6.1) 8GB of free har

[https://treewayacademy.org/wp-content/uploads/2022/06/Photoshop\\_2021\\_Version\\_2210.pdf](https://treewayacademy.org/wp-content/uploads/2022/06/Photoshop_2021_Version_2210.pdf) <http://rackingpro.com/?p=22926> <https://maisonchaudiere.com/advert/photoshop-cc-2015-version-18-activation/> <https://egypt-aquarium.com/advert/photoshop-2020-version-21-download/> [https://executiverighthand.com/wp-content/uploads/2022/06/Adobe\\_Photoshop\\_CC\\_2019\\_Version\\_20\\_Activation\\_\\_Download\\_April2022.pdf](https://executiverighthand.com/wp-content/uploads/2022/06/Adobe_Photoshop_CC_2019_Version_20_Activation__Download_April2022.pdf) <https://mohacsihasznos.hu/advert/adobe-photoshop-cs5-keygen-crack-serial-key-x64/> https://arabamericanbusinesscommunity.org/wp-content/uploads/2022/06/Adobe\_Photoshop\_2021\_Version\_225\_Activation\_Keygen\_Full\_Version\_Download\_X64.pdf [https://naigate.com/wp-content/uploads/2022/06/Photoshop\\_CS4\\_Mem\\_Patch\\_\\_For\\_Windows\\_Updated\\_2022.pdf](https://naigate.com/wp-content/uploads/2022/06/Photoshop_CS4_Mem_Patch__For_Windows_Updated_2022.pdf) <http://3.234.42.222/blog/index.php?entryid=2785> <https://dwfind.org/photoshop-2021-version-22-3-serial-key-2022/> <https://teenmemorywall.com/photoshop-2022-version-23-0-2-keygen-for-windows-april-2022/> [https://scrolllinkupload.s3.amazonaws.com/upload/files/2022/06/L1VlOtDHJnPWlSPBwe9Z\\_30\\_bf874145095dfb048ed7f05fe5220f49\\_file.pdf](https://scrolllinkupload.s3.amazonaws.com/upload/files/2022/06/L1VlOtDHJnPWlSPBwe9Z_30_bf874145095dfb048ed7f05fe5220f49_file.pdf) <https://swisshtechnologies.com/adobe-photoshop-express-keygen-crack-setup-x64-latest/> [https://360.com.ng/upload/files/2022/06/X4iKPVJohXwNyQ8rAtDq\\_30\\_2c6b63051d3547b7ca4506486319ac35\\_file.pdf](https://360.com.ng/upload/files/2022/06/X4iKPVJohXwNyQ8rAtDq_30_2c6b63051d3547b7ca4506486319ac35_file.pdf) <http://www.kitesurfingkites.com/photoshop-2021-version-22-5-hack-with-license-code-for-pc/> [https://www.goldwimpern.de/wp-content/uploads/2022/06/Photoshop\\_2022\\_Version\\_2341.pdf](https://www.goldwimpern.de/wp-content/uploads/2022/06/Photoshop_2022_Version_2341.pdf) [https://www.cameraitacina.com/en/system/files/webform/feedback/photoshop-2022-version-2311\\_10.pdf](https://www.cameraitacina.com/en/system/files/webform/feedback/photoshop-2022-version-2311_10.pdf) <https://www.customwizard.com.au/sites/default/files/webform/Photoshop-2021.pdf> https://logicbg.com/wp-content/uploads/2022/06/Photoshop\_CC\_Patch\_full\_version\_Patch\_With\_Serial\_Key\_3264bit.pdf <https://www.bg-frohheim.ch/bruederhofweg/advert/adobe-photoshop-express-keygen-incl-product-key-download-latest-2022/>